DOWNLOAD OR READ : TRICKS OF THE MIND DERREN BROWN PDF EBOOK EPUB MOBI

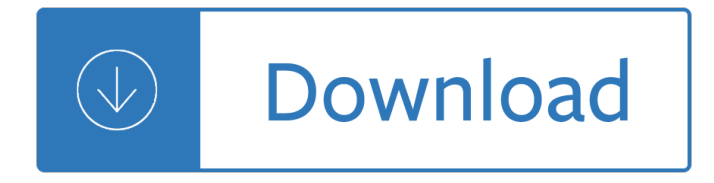

#### **tricks of the mind pdf**

Jedi Mind Tricks (JMT) are an underground hip hop group from Philadelphia, Pennsylvania, founded by two high school friends, rapper Vinnie Paz (Vincenzo Luvineri) and producer Stoupe the Enemy of Mankind (Kevin Baldwin).

#### **Jedi Mind Tricks - Wikipedia**

"Mind Playing Tricks on Me" is a single by the Geto Boys, featured on their 1991 album We Can't Be Stopped. The lyrics used within describe various mental states such as posttraumatic stress disorder.

#### **Mind Playing Tricks on Me - Wikipedia**

Hungry for more hilarious ball sack comedy? Download the full PDF now! For only \$4.95 you can have the entire 65 page e-book with even more tricks and gut-wrenching jokes.

#### **SackTricks.com | Every Mans Guide To Ball Sack Tricks**

Jedi Mind Tricks ist eine Hip-Hop-Gruppe aus Philadelphia, USA. Ihr Name leitet sich aus den Star Wars-Filmen ab, in denen die Jedi mit ihren Gedanken andere Lebewesen beeinflussen kĶnnen.

#### **Jedi Mind Tricks – Wikipedia**

Jedi Mind Tricks (parfois abrégé JMT) est un groupe américain de rap, composé du rappeur Vinnie Paz originaire de Philadelphie, en Pennsylvanie, et de Jus Allah originaire de Camden (New Jersey).

#### **Jedi Mind Tricks â€" Wikipédia**

Attribute Contains Certain Value Somewhere. This is where it starts getting more interesting. The equals sign in attribute selectors may be prefaced by other characters which alter the meaning a bit.

## **The Skinny on CSS Attribute Selectors | CSS-Tricks**

Good stress management is important in the workplace. If you often experience feelings of stress, you might be at risk of developing a mental health problem, like depression or anxiety, and stress can also make existing problems worse.

## **Work and stress | Mind, the mental health charity - help**

Magic Tricks For The Beginning Magician CIGAM FTP 2003 PDF version by TARKO the GREAT Trick #1 The Self-Tying Handkerchief A knot instantly ties itself at the end of a handkerchief!

## **Magic Tricks For The Beginning Magician - umclidet.com**

Voltage Reference Design Texas Instruments 3 1. Shunt vs. Series. Which Topology is Right for You? By Christopher Dean The most common way to interface with the real world is to use

#### **Tips and Tricks for Designing with Voltage References**

As a contractor, I can tell you that PDF documents are the industry standard in my world. You don't have to fuss with security settings or worry about them being altered the same way that you do with a Word doc, or other editable document style. If I am sending a customer a quote, it's going to be saved as a PDF. If

## **Tips and Tricks: Creating and Marking Up PDFs in iOS 11**

I always like how in FreshBooks to edit invoices you literally just click and interact directly with a web page that looks like an invoice. I got to thinking it would be a kinda cool idea to create an editable HTML invoice of my own.

## **Make an Editable/Printable HTML Invoice | CSS-Tricks**

Melissa J. Wert The Harpeth Hall School mwert@harpethhall.org April 2005 SMART Board Tips & Tricks (version 9.0) Getting Started SMART Tools vs. SMART Notebook software

## **SMART Board Tips & Tricks (version 9.0) - Tom Reardon**

The most useful ones are site:, filetype:, and to, but all of these operators and commands are good to know. In addition to searching Google, you should also get acquainted with these advanced search operators for Gmail 5 Advanced Gmail Search Operators You Should Know 5 Advanced Gmail Search Operators You Should Know Gmail is an ingenious ...

## **The Best Google Search Cheat Sheet: Tips, Operators, and**

With Python Tricks: The Book you'll discover Python's best practices with simple, yet practical examples. You'll get one step closer to mastering Python, so you can write beautiful and idiomatic code that comes to you naturally.

## **Python Tricks: The Book – Real Python**

Rebel Mentalism is the #1 mentalist training on the market. It reveals mentalism and hypnosis tricks and techniques never before revealed to the public.

## **Rebel Mentalism: The #1 Mentalism & Hypnosis Training Book**

www.GetInHerMind.com GET IN HER MIND GET IN HER BED Taylor Ryan Nick Andrews

# **PDF Version - Get In Her Mind, Get In Her Bed**

IETrainings is a series of interactive on-demand workshops, action plans and valuable resources focused on helping students achieve their academic, personal and career goals. Workshops can be purchased individually or in packages.

## **Free Trainings | IETrainings**

In this website we provide few shortcut Methods on Basic math. Shortcut tricks on Basic math will help you to do basic math tricks mentally and very quickly. We provide solution for the basic shortcut tricks for faster mathematical calculation.

## **Basic Shortcut Tricks - Math Shortcut Tricks for**

Hidden Gems - Volume 3 Magic download (ebook) by Mark Elsdon-\$30.00. As previously recounted, Mark Elsdon has been making notes and sticking Post-its in his books for decades, so he still has hundreds of great tricks book-marked, annotated and logged.

## **Latest magic tricks - Vanishing Inc. Magic shop**

30 Easy and Fast Shortcut Reasoning Tricks for every Competitive exams. Reasoning Test can lead you towards a good score in exams. Here is easy, fast and quick Tricks and Shortcut methods of Reasoning. 100% free online tutorial for your competitive exam preparation.

## **30 Shortcut Reasoning Tricks of Verbal, Nonverbal**

Awesome. Have you something in mind about the effects of Phoebe's milk on men? It may be a way for Mike to catch up his goddess girlfriend.

## **Cheap Tricks III | GTS-Artists**

LARGEST magic course with the MOST students on Udemy bringing you the very BEST simple and EASY magic tricks you can master in minutes. These tricks are magicians best kept secrets (because they are so

easy to learn and get so amazing reactions).

#### **Become an instant magician with the best Simple Magic**

22 thoughts on  $â€ce$  Exporting PDF content  $―$  George Maunder January 18, 2019 at 1:54 am. I cannot convert pdf to any MS document type. I have watched the video, tried to  $\hat{a} \in SAVE$  AS $\hat{a} \in T^M$  and also convert.

## **Exporting PDF content | Foxit Blog**

httpwww.collaboratielearning.orgmacbethcloselookact.pdf Macbeth Macbeth tries to make sense of what the witches have said. He discusses their words with Banquo.

#### **Macbeth Act I Scenes I - IV - Collaborative learning**

Student View. In a recent update Canvas now has a Student View that teachers can use to see how the course appears and functions as a student. To use the student view click the Settings link in the left-hand navigation of the course you are in.

#### **Canvas Tips and Tricks | Tips and Tricks from CIDI**

CCRT Notes Pdf Download - Indian Culture Notes Free Download - Nitin Singhania Notes Indian Culture free Book Also Available Click on Download Button Given,ccrt pdf notes 2018

#### **CCRT Notes Pdf Download – Indian Culture CCRT Books Download**

UPSC Books Pdf free Download For IAS, NDA, CDS, IFS  $â€$  21 books -upsc maths book pdf. UPSC Books Pdf free Download For IAS, NDA, CDS, IFS †21 books †21 books- Hello Friends Welcome to Studydhaba.com . here we are Providing you More than 21 books for UPSC IAS Exam.

#### **UPSC Books Pdf free Download For IAS-upsc pdf free**

When Dennis and Birgit Boelk found 16 affordable acres near Kalona, Iowa, the first thing on their mind was not fencing. But moving in next to Amish farmers with inquisitive animals made property-line fences a priority.

## **Fencing tips and tricks | Living the Country Life**

Now that PhantomJS $\hat{\mathsf{a}} \in \mathbb{N}$  development has stopped, Headless Chrome is in the spotlight  $\hat{\mathsf{a}} \in \mathbb{N}$  and people love it, including us. At Phantombuster, scraping is a huge part of what we do, and we use Headless Chrome extensively.

#### **Web scraping in 2017: advanced Headless Chrome tips & tricks**

Government Tricks: This is perhaps the most important page on this web-site. First Trick: The first 'trick' of the Government is the re-definition of certain critical words in each Statute (Act).

#### **Natural-Person Government Tricks Page**

PLCs.net – †Plain English' PLC Training Course PLCs.net - Offering †plain English' PLC Training since 1996 www.PLCs.net A Complete PLC Programming Course

## **A Complete PLC Programming Course - PLCs.net**

Microsoft Outlook Tips & Tricks. Microsoft Outlook is one of the most popular email clients in the world but that doesn't mean it's always easy to use.

## **Microsoft Outlook Tips & Tricks - Lifewire**

detail will be forgotten by the time you get to the questions anyway. Therefore, you should fly over the passage. You should read it very quickly for a high-level overview (hence the flyover) understanding of

## **TABE Test Study Guide**

Google's free online calendar makes it easy to track your schedule from anywhere, but many of its best features lurk beneath the surface. Here's how to handle Gcal like a pro.

## **26 Tricks to Help You Tame Google Calendar - Entrepreneur**

Have you considered studying part-time through UNISA? A little unsure? UNISA for beginners is a post to share some of tips and tricks

# **UNISA for Beginners | Tips and Tricks for Studying Part**

A Note on \$4/Day I designed these recipes to fit the budgets of people living on SNAP, the US program that used to be called food stamps. If you're on SNAP, you

Introduction to psychology 9th edition rod plotnik Understanding witchcraft and sorcery in southeast asia Promisenottotell3 Handbook of pharmaceutical excipients 7th edition free download Beverage quality and safety Handbuchdesumweltschutzesundderumweltschutztechnikband3additiverumweltschutzbehandlungv Num 750 manual Essentials of business environment ebook k aswathappa Selected writings ralph waldo emerson Daewoo lanos repair manual English in mind workbook 3 answer key Best of riga globetrotter best of series Keith moore clinically oriented anatomy 7th edition Hypertension primer the essentials of high blood pressure Ssangyong musso repair manual Engineering mechanics by n h dubey Prediction of solar radiation on inclined surfaces Beautiful creatures kami garcia margaret stohl Peter atkins physical chemistry 5th edition solutions Play stuart brown Luna de miel alrededor del mundo Build your own working robot the second generation Electrotechnics n5 study guide Plutarch s moralia vol 10 loeb classical library no 321 Richness in writing empowering esl students Ray bradbury stories volume 2 v 2 Judgment at the smithsonian the bombing of hiroshima and nagasaki Opel corsa c manual Public report of the white house security review Chinese money in global context historic junctures between 600 bce Trade and statecraft in the age of colas Foundation engineering for difficult subsoil conditions Michigan temporary driver license paper template The complete book of drawing barrington barber Solution manual stochastic processes erhan cinlar Wheeler dealers car Answers to ammo 68 exam Ies lighting handbook 10th edition free download The common symptom guide 3 e Electronic processes on semiconductor surfaces during chemisorption Oceanography tom garrison 7th edition Yaris d4d service manual El cultivo biologico vida sana y natural 2 volumenes por annelore y hubert bruns y gerhard schmidt traduccion de new way Bosch vp44 repair manual Advanced potion making Anthology for musical analysis Hydrology of uk study of change Mysql crash course Maraca the biodiversity and environment of an amazonian rainforest Birds of western and central africa collins illustrated checklist s A spell for chameleon Time and the riddle thirty one zen stories Zemansky heat and thermodynamics solutions Sociobiology beyond nature nurture report definitions and debate Trevor wye practice books for flute omnibus books 1 to 5 Download survival analysis using sas a practical guide second edition Abstract reasoning tests sample test questions and answers for the Streets of fire bruce springsteen in photographs and lyrics 1977 Teaching primary science constructively